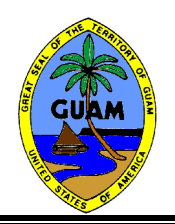

**GUAM ENVIRONMENTAL PROTECTION AGENCY AHENSIAN PRUTEKSION LINA'LA GUAHAN Air Pollution Control Permit Application Emissions Summary Form (FORM ESF)**

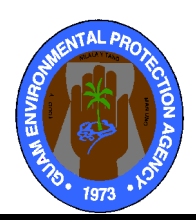

## **A. Insignificant Emissions**

**Instructions: List each source eligible for identified as an Insignificant Source - type I (see main instructions). In the "number" column, indicate the number of units qualifying under each description. Each description must be specific enough to describe the source of emissions. List emission units separately if they have dissimilar descriptions, including dissimilar capacities or sized and other factors. Note that, if an exemption of an insignificant source interferes with the imposition of any applicable requirement or the determination of whether an air pollution emission source is subject to an applicable requirement, it cannot be considered insignificant.**

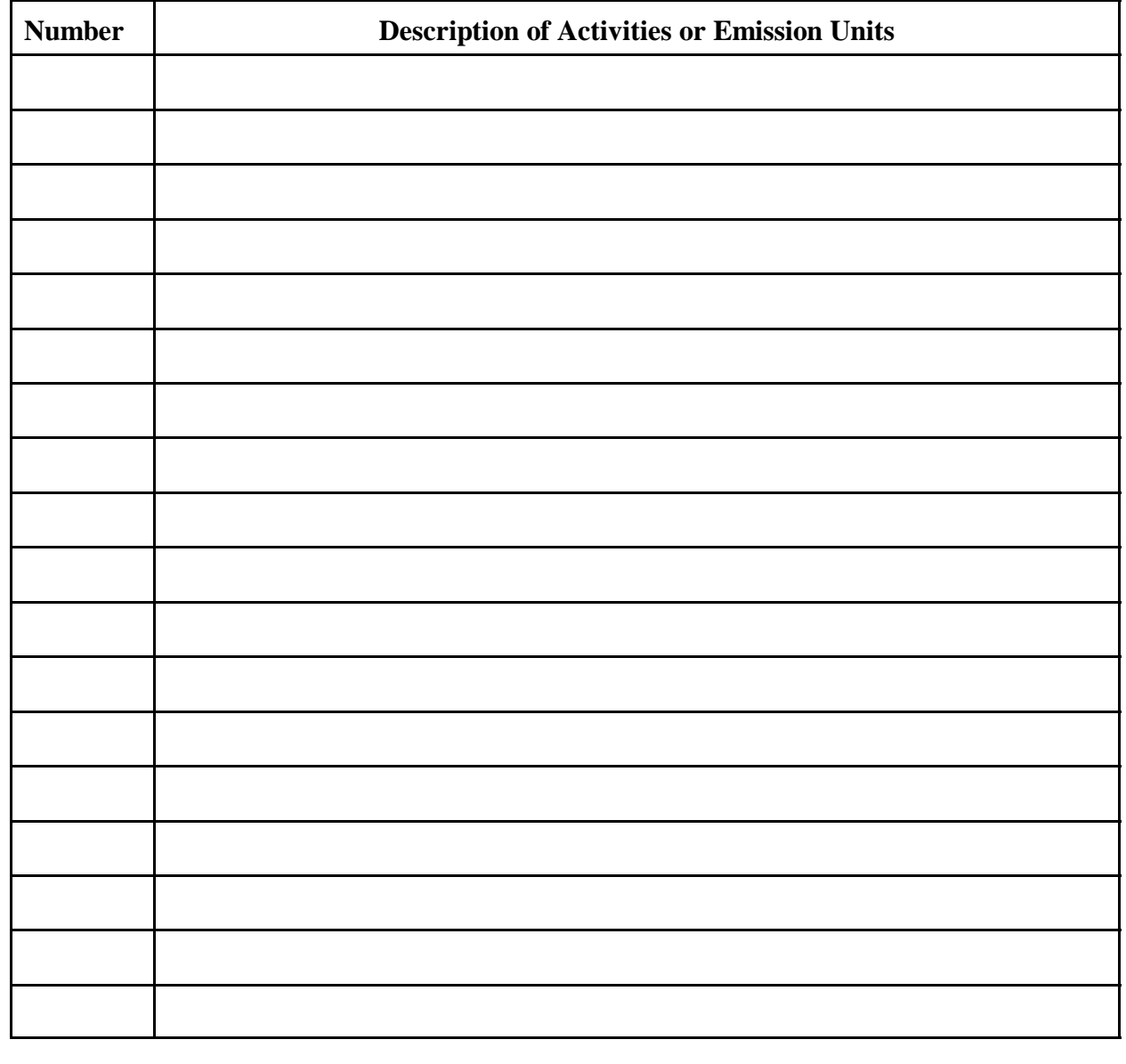

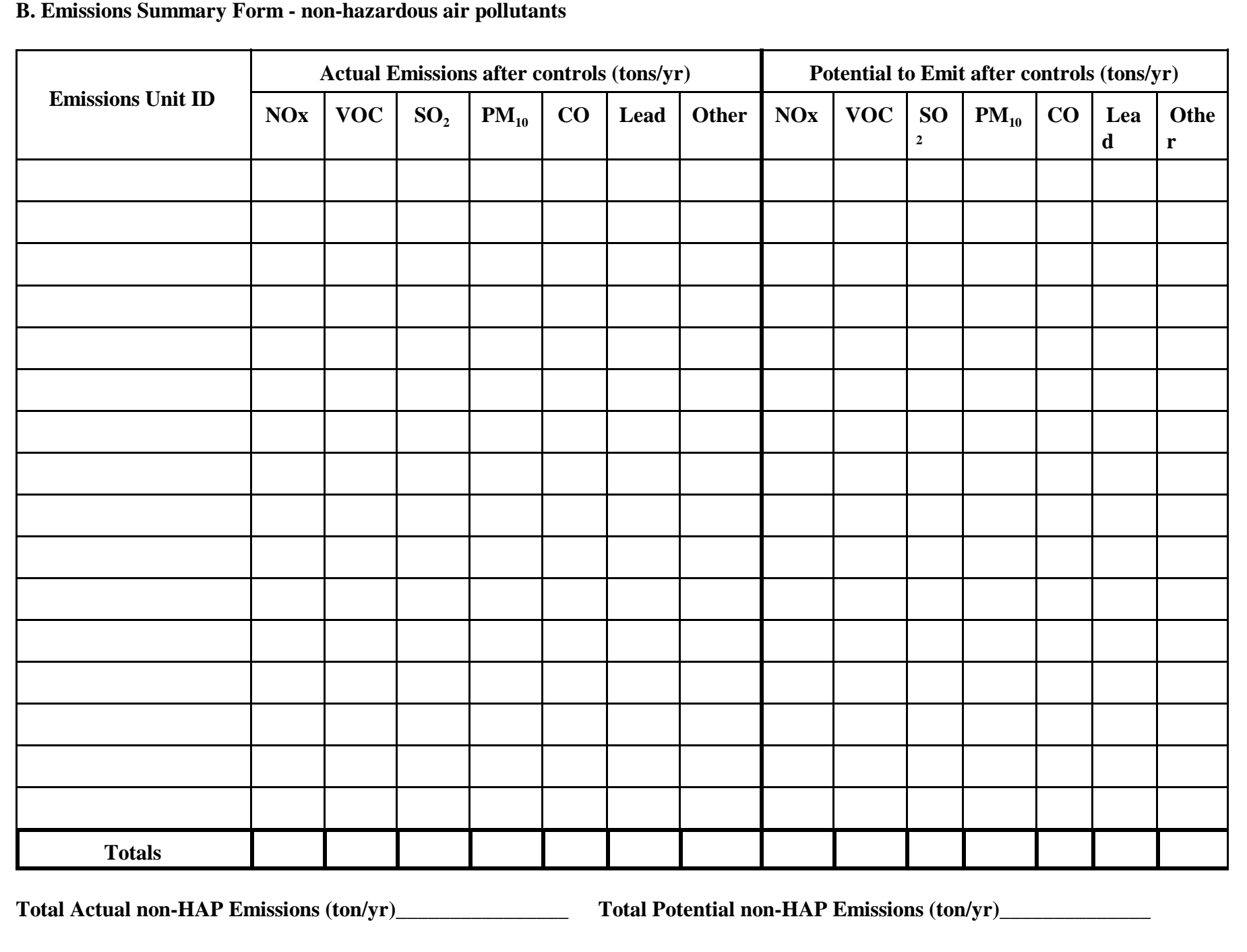

**C. Emissions Summary Form -Hazardous Air Pollutants (HAPs)**

**Hazardous Air Pollutant Identification**

**In the following table, identify each HAP emitted at the facility, and the corresponding CAS number. In the second table, use the Identifier to describe the HAP.**

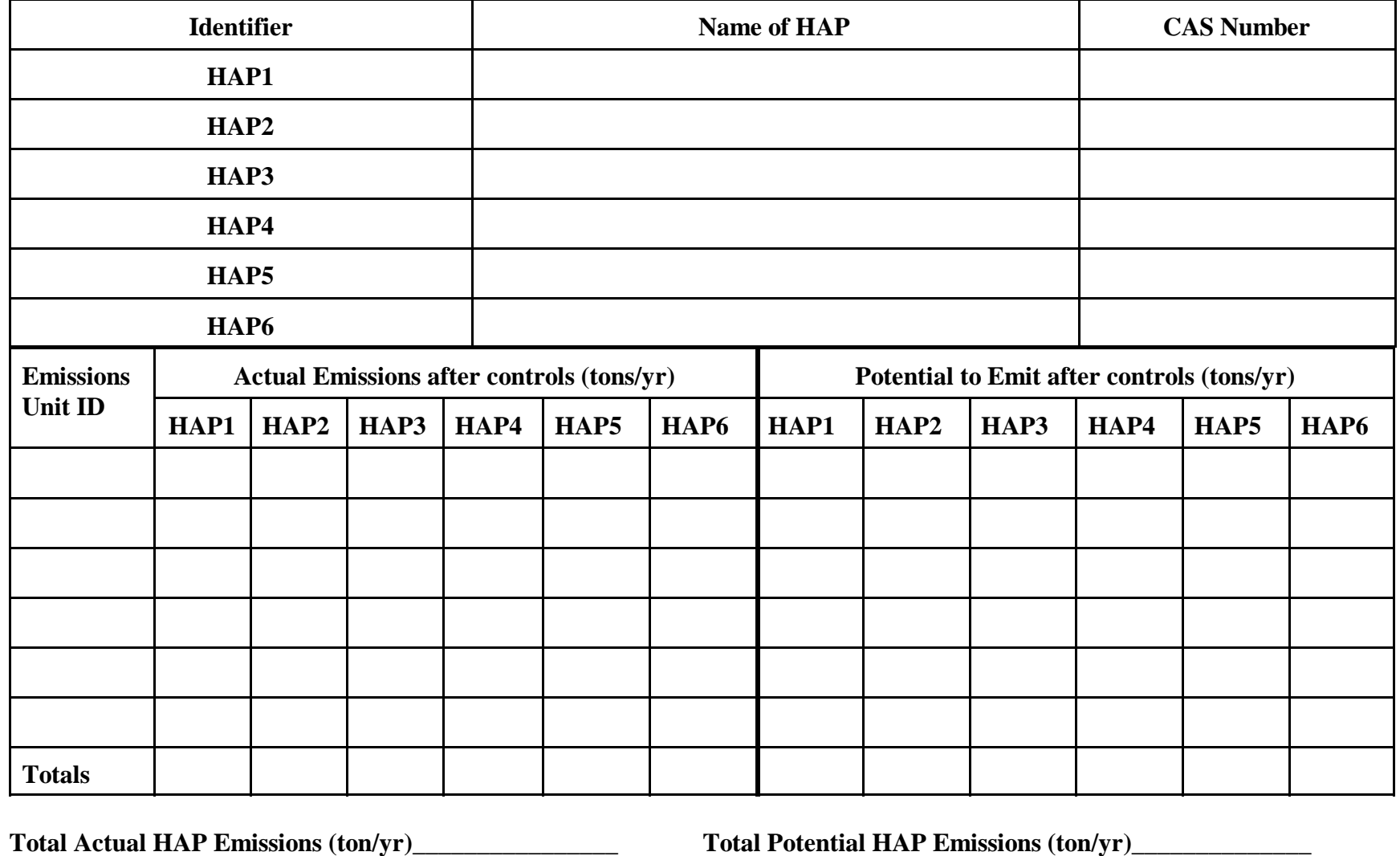